**Adobe Photoshop 2021 (Version 22.4.1) Hack Patch [Win/Mac]**

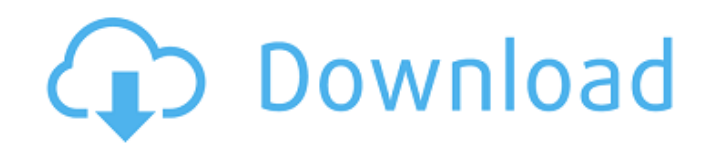

# **Adobe Photoshop 2021 (Version 22.4.1) Crack+ Activator For Windows**

Photoshop has more than a million users and enthusiasts, and the company is now trying to attract a new crowd of "general users" as well. Recently, Adobe has made Photoshop more user friendly and a more low-price option, making it more accessible to some who once were intimidated by what Photoshop could do. On June 27, 2018, Adobe announced the Release date of Photoshop CC 2018, Photoshop CC 2019, and Photoshop CC 2020. Photoshop CC 2019 offers the latest Photoshop feature upgrades, such as Google Cloud Platform support, AI development capabilities, and creative editing tools. Photoshop CC 2018 is the best option to learn the latest Photoshop tools and techniques, and Photoshop CC 2019 will give the latest tools and techniques along with innovation and features. What's New in Photoshop CC 2019? AI. Adobe has collaborated with Google Cloud Platform for AI development. AI will help solve different problems, such as intelligent photo editing. a. Edit Images Faster b. Camera RAW Expansion c. Retouch Improvements d. Improvements in Photo Scaling e. The Live Project panel will help users optimize their multi-camera shoots. f. Photoshop CC now allows users to integrate Photoshop with Adobe Dicom Nondigital Imaging (DNI). g. You can import and edit DICOM files directly in the Photoshop file structure. h. The new Photoshop CC comes with a vastly improved workflow. i. The Clip to Path tool is a new and easy addition to the Adobe Creative Cloud feature set. With this tool, you can easily create paths and manipulate paths with ease, allowing for quick sketching and brushing. f. You can import and edit DICOM files directly in the Photoshop file structure. f. The new Photoshop CC comes with a vastly improved workflow. Photoshop CC 2020 s. More creative features for artists and designers. It will include tools, like the Content Aware Fill tool, to help make images more high-quality. It will also allow you to make 3D images with 3D layers, and then use the Lens Correction tool to create animated 3D scenes. What are the Benefits of Adobe Photoshop CC? Adjust Photos for Any Environment Our camera-related shots change depending on the environment. If you ever wanted to use a photo in a different environment, Photoshop is the first software you would use to

### **Adobe Photoshop 2021 (Version 22.4.1) Crack Free Download (Latest)**

The Elements are released on macOS, Windows, and Linux. Photoshop for Windows Photoshop works on Windows from version CS4 onward. On Windows XP and earlier versions you have to buy Photoshop CS4 or later. Before you purchase Photoshop, you should always check on the Software Comparison Chart. Some things are not available in the free version. Photoshop CC 2019 Mac Adobe Photoshop CC 2019 can be installed as a standalone Mac app or integrated into your existing system. System requirements: Mac OS 10.14 or later (macOS Mojave or later). Mac OS 10.13 or earlier (macOS High Sierra or earlier) Mac hardware with integrated Intel HD Graphics and OpenGL support (previously Nvidia NV8 or AMD Radeon) This version is not available for Apple Macs without an integrated GPU. With a Mac Pro You need to purchase a new Mac Pro to use Photoshop on Mac. With some older Macs Photoshop CS3 or CS4 If you have Photoshop CS3 or CS4, you can buy it on Adobe.com for \$50.00. It can be used with a USB drive. If you use an Internet connection you can upgrade and install it directly. You cannot run Photoshop with USB drives unless you first run Installer.pl. Photoshop Elements If you have Photoshop Elements, you can buy it on Adobe.com for \$50.00. It has fewer features than Photoshop but still enough to edit images. It can be installed via USB drive. Photoshop Express Photoshop Express is a variation of Photoshop for Windows and Mac. It works on Windows XP, Windows Vista and Windows 7. If you have Photoshop Express on your current computer and update it regularly, you can use it instead of Photoshop. You can install on USB drive, even on a Mac. Photoshop for the Web Photoshop for the web contains less graphic editing options than Photoshop. It is very limited in that respect, but it is simpler to use. You can use it to add blur effects to images for a smoother effect. Photoshop Express for the Web Photoshop Express is a webbased editor, based on Photoshop (version CS5 onwards). It contains all Photoshop elements, including the advanced colour management tools. It also supports most of the print features from

Creative Cloud, such 388ed7b0c7

# **Adobe Photoshop 2021 (Version 22.4.1) [Updated] 2022**

The Spot Healing Brush is designed to correct small areas of an image by selecting pixels, either within or outside a defined area, and applying them to a destination area. The Draw tool allows you to create, edit, and save custom shapes that can be used throughout Photoshop. The Eraser tool enables you to gently erase areas of an image. The Spot Healing Brush tool helps you to correct small areas of an image that have some damage. The Paint Bucket tool allows you to fill an area with color. The Clone Stamp tool can help you to copy pixels from one area of an image to another. The Smart Brush tool enables you to save a brush set for future use. The Blur tool enables you to give an image a soft, blurry appearance. Blur is often used in image retouching, but it can also be used for adding visual interest to a photo. The Eraser tool enables you to gently erase areas of an image. The Magic Wand tool helps you to select similar colors in an image. The Heal tool allows you to repair areas of a photo that have been damaged. The Selection Brush tool can be used to select a range of pixels, such as the entire page or a specific layer. The Clone Stamp can help you to copy pixels from one area of an image to another. The Clone Stamp is useful in restoring images that have been damaged. The Gradient tool enables you to create a pattern that fades from one color to another. The Gradient tool is useful in painting or retouching an image. The Healing Brush is a useful tool that can be used to repair torn, smudged, or out-of-focus areas of an image. The Selection Brush tool allows you to select a range of pixels, such as a layer or the entire photo. In many instances, it's best to start with a basic, common-sense approach and then to consult a professional when you start seeing results that you're not getting. Adobe® Photoshop® Pro CS6 is a comprehensive tool that enables you to create, edit, and share digital images and illustrations. With the help of its intuitive tools and extensive library of image-editing features, you can take your creative projects to the next level. Adobe® Photoshop® CS6 provides a unique set of visual tools designed to help you create work that can be displayed, managed, and shared on the Web. When you download CS6, the

### **What's New In?**

Q: How to execute a.NET AsyncOperation using Javascript I'm writing a.NET framework 3.5 desktop browser application using GWT and AJAX and I'm currently trying to make the underlying request asynchronous. This is a simple web service (not MVC) that uses a single form to submit multiple unique parameters, and I'd like to use an AsyncOperation to keep the form from submitting until everything is finished. I need to achieve this in JavaScript, but I'm pretty lost when it comes to calling C# methods using JavaScript. I know how to pass parameters to my method, but I don't know what that method will return. From there, I don't know how to make my WebService.Submit() call wait until the operation is done. How can I make it so that the following Javascript code will wait until the AsyncOperation is completed? var myOperation = new AsyncOperation( $()$  = > { var stuff = myService.PostMyParameters(params); if(stuff.success) success(); else fail(); }); var params = {parameters}; //list of parameters myService

# **System Requirements For Adobe Photoshop 2021 (Version 22.4.1):**

For Xbox One: Please note the game is optimized for 1080p, and cannot be played on 4K monitors. If you wish to play on a 4K monitor, a resolution higher than 1080p is recommended. For PlayStation®4: For Nintendo Switch: The Switch version supports 1080p at 30FPS. While 720p at

Related links:

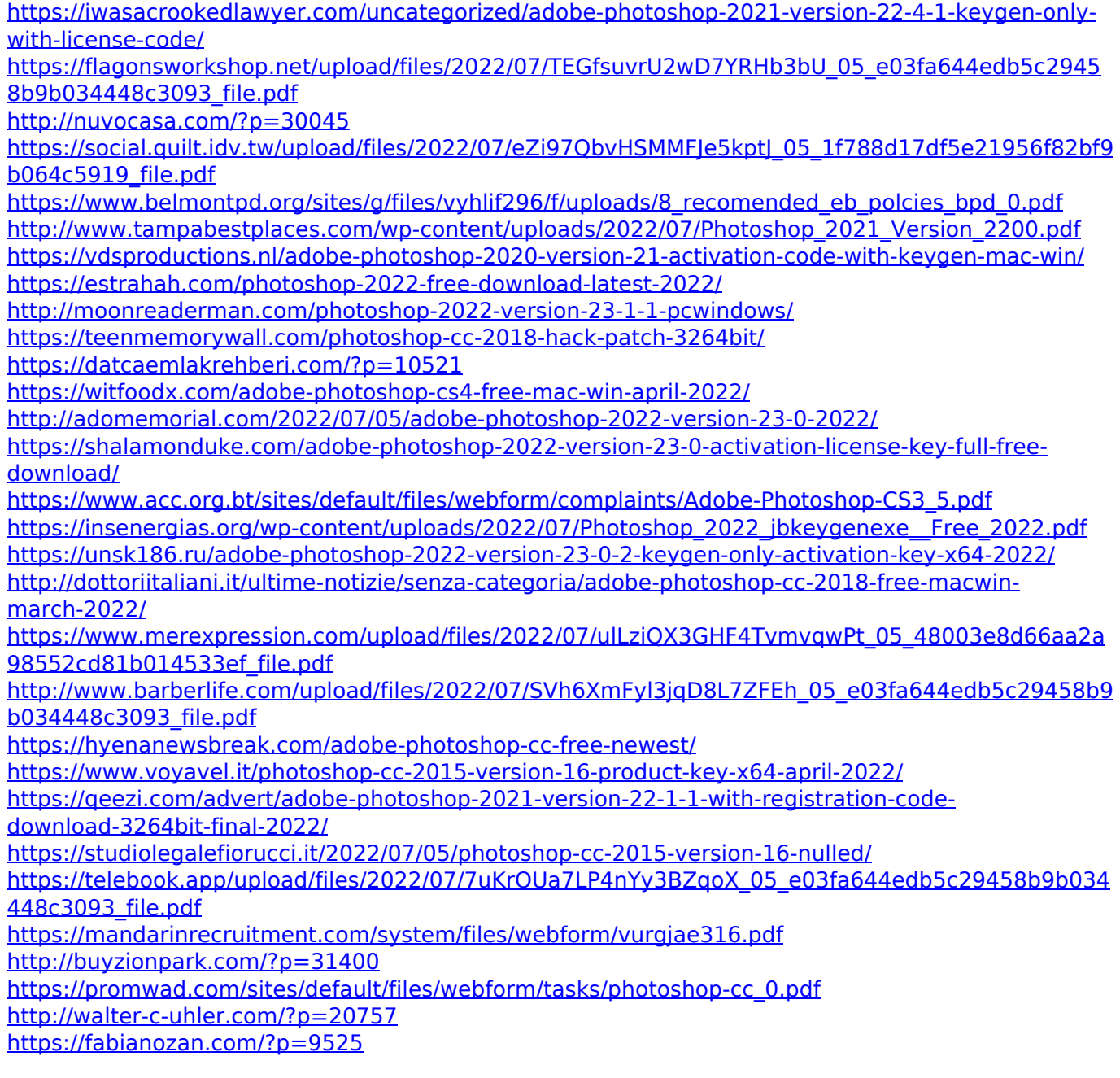